## The dialogue LaTeX package dialogue environment (Frankenstein's mouth)

#### Matt Swift <swift@alum.mit.edu>

Version: 1.1 Date: 1999/03/01 Documentation revision: 1996/04/11

#### **Abstract**

The dialogue environment is for citing short passages of scripted dialogue. It is not for typsetting a long script.

### **Contents**

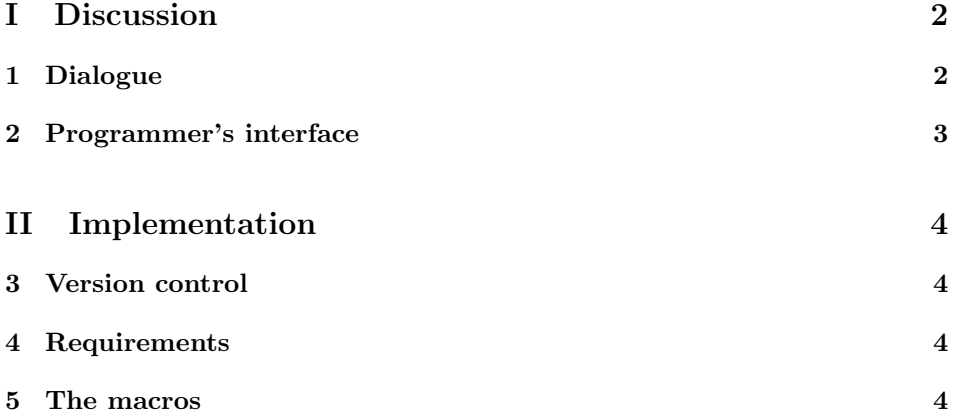

## **Part I Discussion**

### **1 Dialogue**

An example will have to suffice for most documentation at the moment.  $\text{attribute}$ is defined in the *attrib* package, also in the Frankenstein bundle.

```
\begin{dialogue}
  \speak{Vladimir} Whare are all these corpses from?
 \speak{Estragon} These skeletons.
 \par\lips\par
 \speak{Vladimir} A charnel-house! A charnel-house!
 \attrib{\play{Waiting for Godot}, 41 \normalcitations\cite{beckett:godot}}
 \medskip
 \direct{
 Estragon has exited offstage to right and left and come ''panting'' back
 and fallen into Vladimir's arms. \emph{---Ed.}
 }
 \speak{Estragon} I'm in hell!
 \speak{Vladimir} Where were you?
 \speak{Estragon} They're coming there too!
 \speak{Vladimir} We're surrounded! \direct{\refer{Estragon} makes a rush
                  towards back.} Imbecile! There's no way out there.
                  \direct{\refer{He} takes \refer{Estragon} by the arms
                  and drags him towards front. Gesture towards front.}
                  There! Not a soul in sight! Off you go! Quick!
                  \direct{\refer{He} pushes \refer{Estragon} towards
                  auditorium. \refer{Estragon} recoils in horror.} You
                  won't? \direct{\refer{He} contemplates auditorium.}
                  Well I can understand that. Wait till I see.
                  \direct{\refer{He} reflects.} Your only hope left is to
                  disappear.
```
\attrib{47} \end{dialogue}

LOOKS LIKE:

vladimir: Whare are all these corpses from? estragon: These skeletons. ... vladimir: A charnel-house! A charnel-house! (*Waiting for Godot*, 41 (Beckett 1954)) [ *Estragon has exited offstage to right and left and come "panting" back and fallen into Vladimir's arms.* —Ed. ] estragon: I'm in hell! vladimir: Where were you? ESTRAGON: They're coming there too! vladimir: We're surrounded! [Estragon *makes a rush towards back.*] Imbecile! There's no way out there. [He *takes* Estragon *by the arms and drags him towards front. Gesture towards front.*] There! Not a soul in sight! Off you go! Quick! [HE *pushes* ESTRAGON *towards auditorium.* Estragon *recoils in horror.*] You won't? [He *contemplates auditorium.*] Well I can understand that. Wait till I see. [He *reflects.*] Your only hope left is to disappear. (47)

\direct \direct {\directions}} Inline stage directions. Can be used anywhere. \refer \refer {\speaker}} Refer to a character in a play. Can be used anywhere.

dialogue Inside the dialogue environment, commands \direct, and \refer behave differently, but have the same function.

 $\searrow$   $\searrow$   ${\searrow}$   $\searrow$   ${\searrow}$   $\searrow$   ${\searrow}$   ${\searrow}$  dialogue environment.

### **2 Programmer's interface**

\ReferStyle \DirectStyle \DialogueLabel \PreDialogue

These macros are available for adjusting the behavior of the user commands. I'm afraid you'll have to read the (easy) code until I write better documentation.

# **Part II Implementation**

### **3 Version control**

```
\fileinfo
 \DoXUsepackagE
\HaveECitationS
   \fileversion
      \filedate
       \docdate
      \PPOptArg
                 These definitions must be the first ones in the file.
                  1 \def\fileinfo{dialogue environment (Frankenstein's mouth)}
                  2 \def\DoXPackageS {dialogue,attrib}
                  3 \def\initelyHavECitationS {}
                  4 \def\fileversion{v1.1}
                  5 \def\filedate{1999/03/01}
                  6 \def\docdate{1996/04/11}
                  7 \edef\PPOptArg {%
                  8 \filedate\space \fileversion\space \fileinfo
                  9 }
```
If we're loading this file from a \ProcessDTXFile command (see the *compsci* package), then \JusTLoaDInformatioN will be defined; othewise we assume it is not (that's why the FunkY NamE).

If we're loading from \ProcessDTXFile, we want to load the packages listed in \DoXPackageS (needed to typeset the documentation for this file) and then bail out. Otherwise, we're using this file in a normal way as a package, so do nothing. \DoXPackageS, if there are any, are declared in the dtx file, and, if you're reading the typeset documentation of this package, would appear just above. (It's OK to call \usepackage with an empty argument or \relax, by the way.)

10 \makeatletter% A special comment to help create bst files. Don't change! 11 \@ifundefined{JusTLoaDInformatioN} {%

- 12 }{% ELSE (we know the compsci package is already loaded, too)
- 13 \UndefineCS\JusTLoaDInformatioN
- 14 \SaveDoXVarS

15 \eExpand\csname DoXPackageS\endcsname\In {%use \csname in case it's undefined 16 \usepackage{#1}%

- 17 }%
- 18 \RestoreDoXVarS
- 19 \makeatother
- 20 \endinput

```
21 }% A special comment to help create bst files. Don't change!
```
Now we check for LATEX2e and declare the LaTeX package.

22 \NeedsTeXFormat{LaTeX2e}

```
23 \ProvidesPackage{dialogue}[\PPOptArg]
```
### **4 Requirements**

```
24 \RequirePackage{blkcntrl,moredefs,relsize}
```
#### **5 The macros**

The standard classes set \partopsep, \parsep, \topsep, and \itemsep to positive values. \leftmargin goes to 2.5em in onecolumn. \labelsep is .5em;  $\label{label}$ 

```
\refer
\ReferStyle
     \direct
\DirectStyle
              25 \NewTextFontCommand\refer\ReferStyle
             26
             27 \newcommand\ReferStyle {%
              28 \scshape
              29 }
              30 \newcommand\direct [1] {%
              31 [{\DirectStyle #1}]%
              32 }
              33 \newcommand\DirectStyle {%
              34 \relsize{-1}%
              35 \slshape
              36 }
```
\DialogueLabel \PreDialogue dialogue

The first line of a new speaker has the speaker's name flush with the left margin of the surrounding text, then the default \labelsep, then the first line of dialogue. Subsequent lines all begin 2.5em in, and end 2.5em before the surrounding text. Interparagraph space is the same as the surrounding text's. Extra positive stretchability of .5ex is added between speakers.

*To do: Ensure that the units will be relative to the current size* in *the environment, not the current size when the setting is done.*

```
37 \newcommand*\DialogueLabel [1] {%
38 \scshape\lowercase{#1}:\hfil
39 }
40 \newcommand\PreDialogue {%
41 \PreChunk
42 }
43 \newenvironment{dialogue} {%
44 \begin{list}{} {%
45 \setlength\itemsep{\z@ \@plus .5ex}%
46 \setlength\parsep{\parskip}%<br>47 \setlength\rightmargin{\left
          \setlength\rightmargin{\leftmargin}%
48 \defcommand\speak [1] {\item[{##1}]}%
49 \let\makelabel\DialogueLabel
50 }%
51 \PreDialogue\relax
52 }{%
53 \end{list}%
54 }
```
## **References**

Beckett, Samuel. 1954. *Waiting for Godot*. First Evergreen ed. Translated from the French by the author. New York: Grove Press. Reprint, New York: Grove Press, 1956. Composed in 1948. First published as *En attendant Godot* in 1952. Premiered in French in 1953, in English in 1955.

## **Index**

Numbers written in italic refer to the page where the corresponding entry is described; numbers underlined refer to the code line of the definition; numbers in roman refer to the code lines where the entry is used.

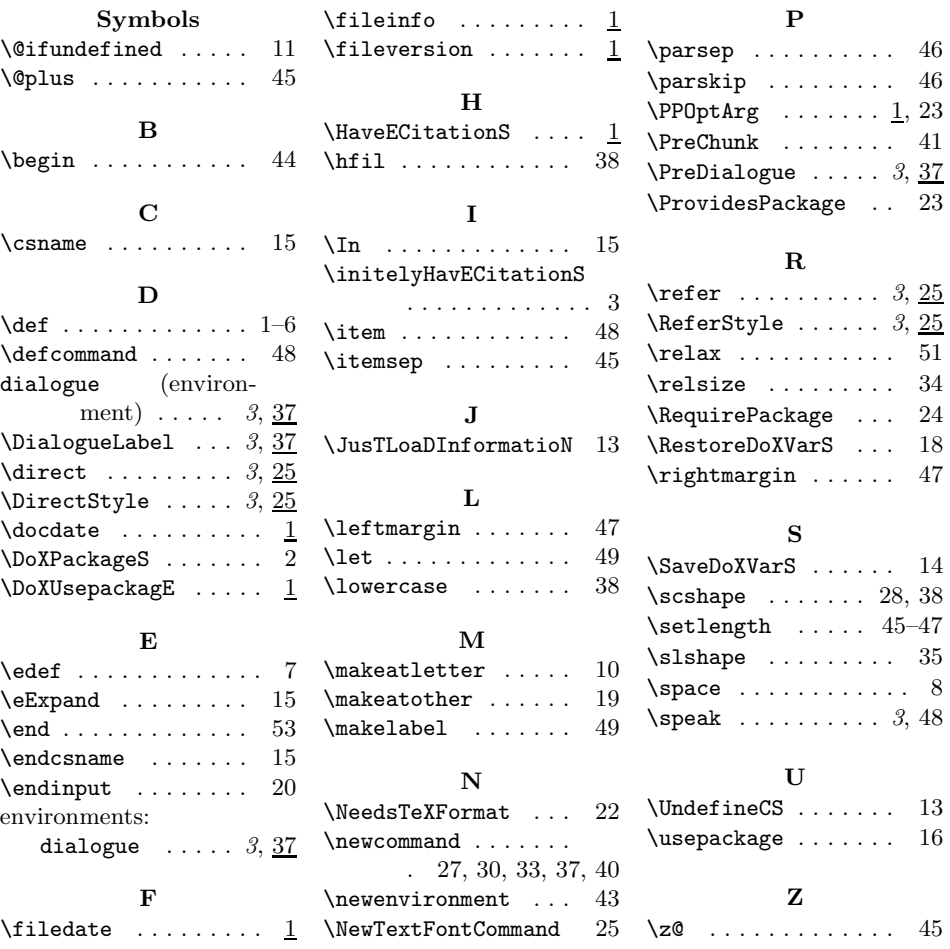